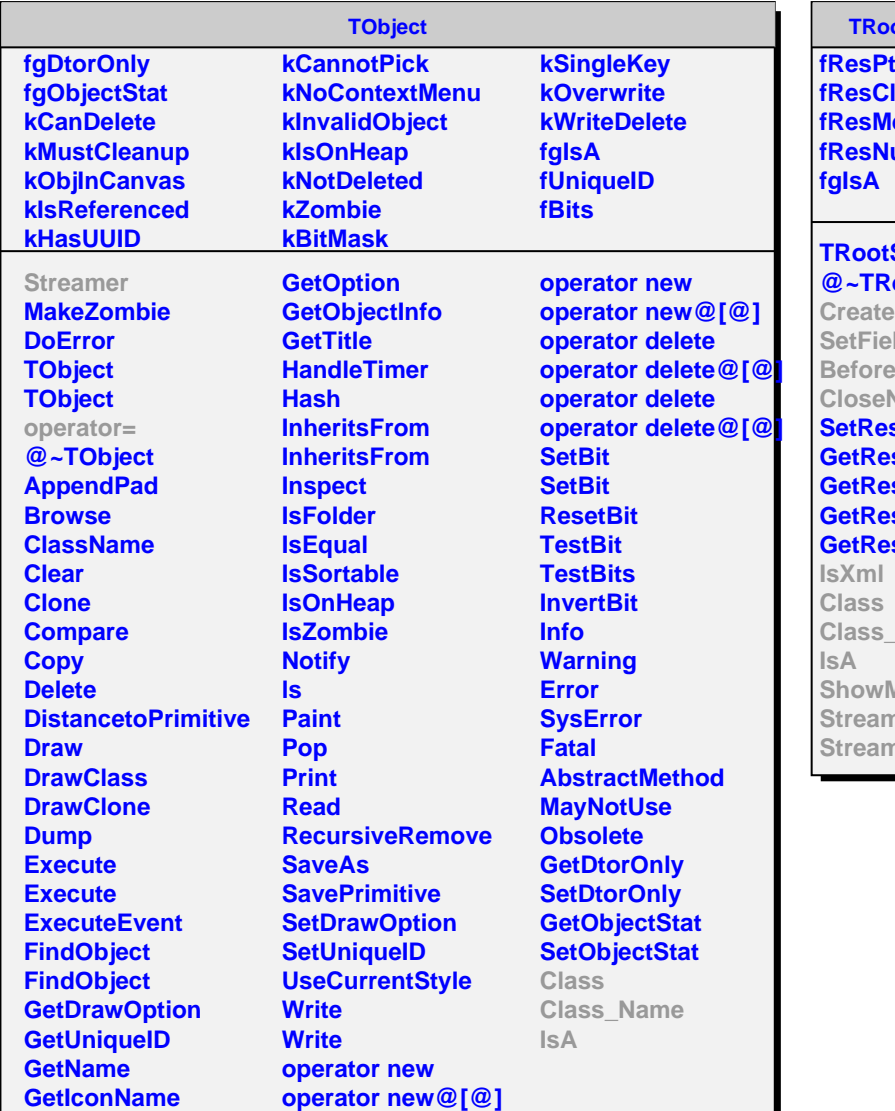

## **TRootSnifferStore**

**fResPtr lass lember fResNumChilds**

## **SnifferStore @~TRootSnifferStore**

**Node Set NextChild** Node **SetResult sPtr sClass sMember sNumChilds Name ShowMembers** ner **nerNVirtual** 

## **TRootSnifferStoreXml**

**buf compact fgIsA**

**TRootSnifferStoreXml @~TRootSnifferStoreXml CreateNode SetField BeforeNextChild CloseNode IsXml Class Class\_Name IsA ShowMembers Streamer StreamerNVirtual**